# **EDV-Vortrag**

Christian Heusel, Johanna Riedel 20. Oktober 2020

# **Inhalt des Vortrags**

- 1 Digitale Infrastruktur
	- **WLAN**
	- **Drucken**
	- VPN
	- CIP-Pool
- 2 Das LSF
- 3 Das MÜSLI
- 4 Unibibliothek

**Wer will mir hier was erzählen!?**

Johanna Riedel johanna@mathphys.stura.uni-heidelberg.de

Christian Heusel chris@mathphys.stura.uni-heidelberg.de

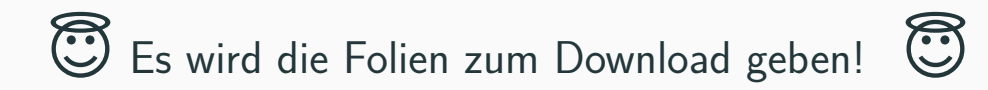

# A WARNING!

THIS TYPE OF FILE CAN HARM YOUR COMPUTER! ARE YOU SURE YOU WANT TO DOWNLOAD:

HTTP://65.222.202.53/~TILDE/PUB/CIA-BIN/ETC/INIT.DU.?FILE=\_AUTOEXEC. BAT.MY %2005X %20DOCUMENTS-INSTALL.EXE.RAR.INI.TAR.DOCX.PHPHPHP. XHTML.TML.XTL.TXXT.ODAY.HACK.ER5\_(1995)\_BLURAY\_CAM-XVID.EXE.TAR.[SCR]. LISP, MSI, LNK. ZDA, GNN, URBT, OBJ, O.H. SWF, DPKG, APP, ZIP, TAR, TAR, CO, GZ, A, OUT, EXE.

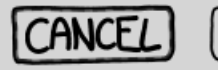

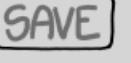

**Präambel**

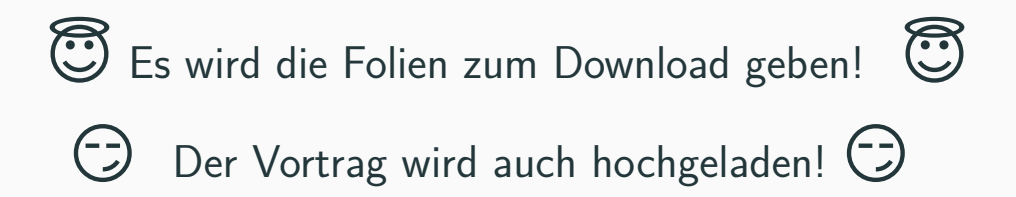

**Präambel**

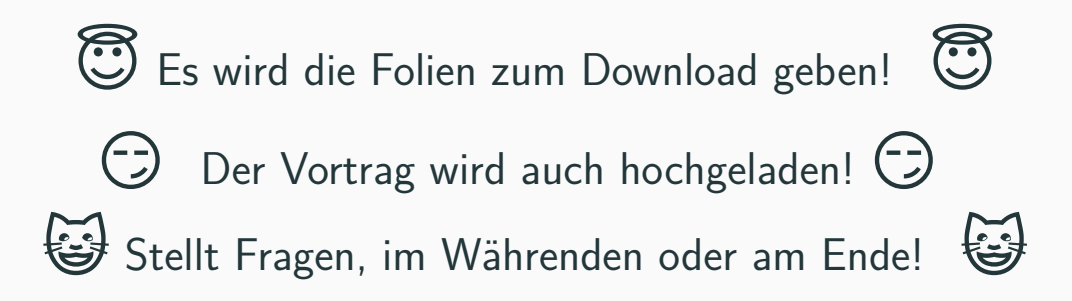

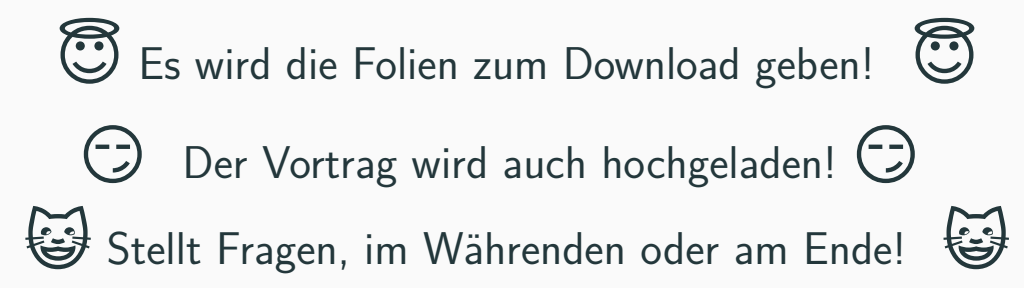

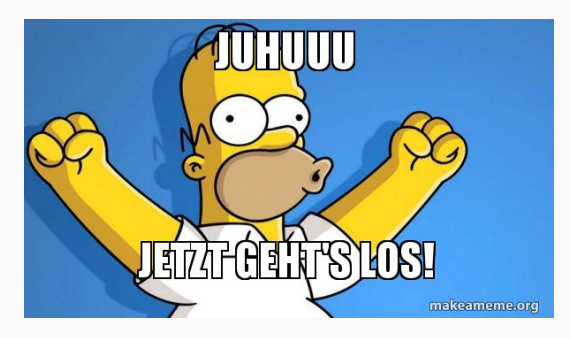

**Digitale Infrastruktur**

## **Übersicht: Digitale Infrastruktur**

- WLAN
- Drucken
- VPN
- CIP-Pool

### **Was ist das Eduroam?**

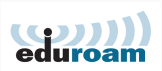

**6**

• große Abdeckung in Heidelberg

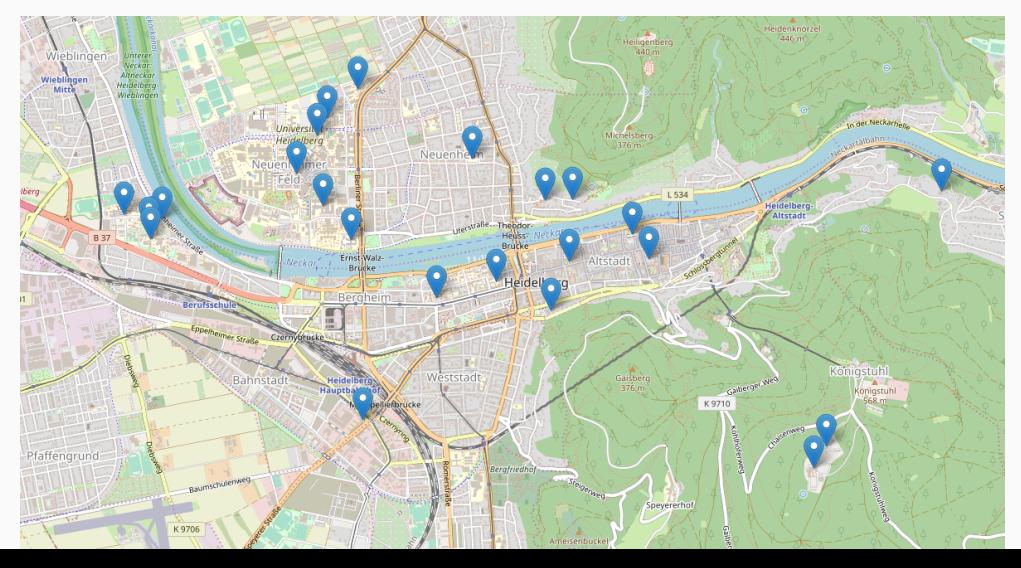

## **Was ist das Eduroam?**

- große Abdeckung in Heidelberg
- Zugang in vielen weiteren Ländern der Welt

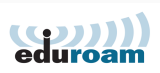

## **Was ist das Eduroam?**

- große Abdeckung in Heidelberg
- Zugang in vielen weiteren Ländern der Welt
- Verschlüsselter Internetzugang

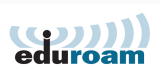

## **Was ist das Eduroam?**

- große Abdeckung in Heidelberg
- Zugang in vielen weiteren Ländern der Welt
- Verschlüsselter Internetzugang
- für den täglichen Gebrauch

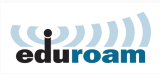

https://cat.eduroam.org

**1** Link aufrufen

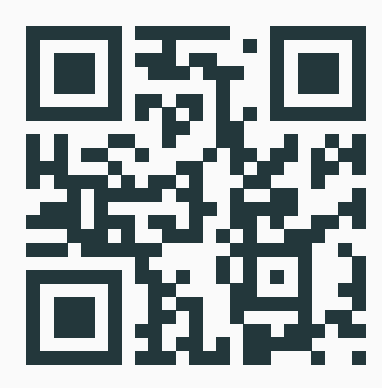

- **1** Link aufrufen
- <sup>2</sup> "Uni Heidelberg" suchen

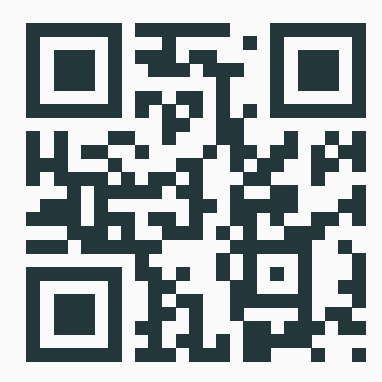

- Link aufrufen
- "Uni Heidelberg" suchen
- Tool herunterladen

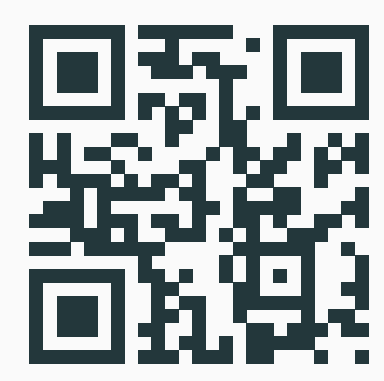

- Link aufrufen
- "Uni Heidelberg" suchen
- Tool herunterladen
- Tool ausführen

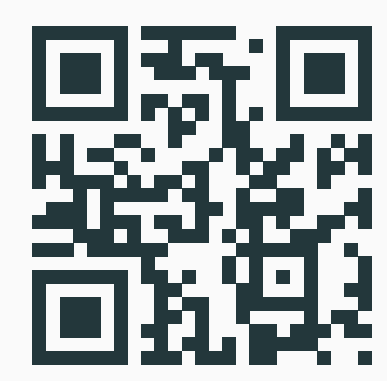

- Link aufrufen
- "Uni Heidelberg" suchen
- Tool herunterladen
- Tool ausführen
- Zugangsdaten eingeben

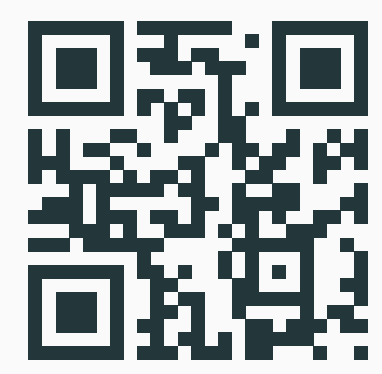

- Link aufrufen
- "Uni Heidelberg" suchen
- Tool herunterladen
- Tool ausführen
- Zugangsdaten eingeben
- Fertig!

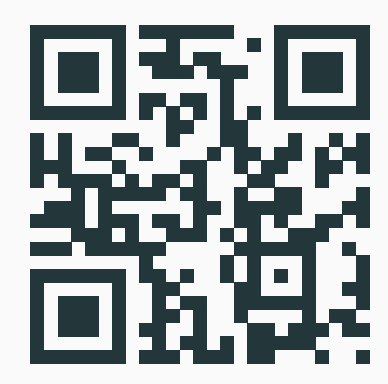

### **Welche Netze gibt es noch?**

• eduroam

für den täglichen Gebrauch

## **Übersicht: Verfügbare WiFi-Netze**

### **Welche Netze gibt es noch?**

• eduroam

für den täglichen Gebrauch

• UNI-HEIDELBERG

Internet nur über VPN, kaum Ports gesperrt

## **Übersicht: Verfügbare WiFi-Netze**

### **Welche Netze gibt es noch?**

• eduroam

für den täglichen Gebrauch

• UNI-HEIDELBERG

Internet nur über VPN, kaum Ports gesperrt

• (Heidelberg4You)

Unsicher, unzuverlässig, funktioniert aber einfach so

## **Übersicht: Verfügbare WiFi-Netze**

### **Welche Netze gibt es noch?**

• eduroam

für den täglichen Gebrauch

• UNI-HEIDELBERG

Internet nur über VPN, kaum Ports gesperrt

- (Heidelberg4You) Unsicher, unzuverlässig, funktioniert aber einfach so
- (UNI-WEBACCESS)

Unsicher, für Tagungsgäste

## **Drucken**

### **Wie drucke ich denn in der Uni?**

- $\blacksquare$  die zu druckende Datei im Web-Portal hochladen
	- https://ricoh-eop.urz.uni-heidelberg.de
	- https://www.urz.uni-heidelberg.de/de/mobiles-drucken
- 2 zu einem der FollowMe-Printer laufen
- **3** Studiausweis einstecken
- <sup>4</sup> mit der Uni-ID anmelden
- <sup>5</sup> Dokumente ausdrucken
- **V**irtual **P**rivate **N**etwork
- Ein VPN ermöglicht den (Fern-)Zugriff auf andere Netze
- Alle Daten werden für den Transport verschlüsselt
- hat erstmal nichts mit einem VPN Anbieter zu tun (NordVPN, TunnelBear, ExpressVPN)

### **Wozu nützt mir ein VPN?**

- sichere Verbindung (z.B. falls man im FlixBus o.ä. ist)
- man ist "virtuell" im Uni Netz (z.B. Passwort ändern, UB)
- man ist damit auch in Deutschland
	- (z.B. Mediathek, (legales) Streaming)
- Nutzung von WLAN/Ethernet-Dosen

#### Download Link:

```
vpnsrv0.urz.uni-heidelberg.de/+CSCOE+/logon.html
```
#### **Wie sieht das aus?**

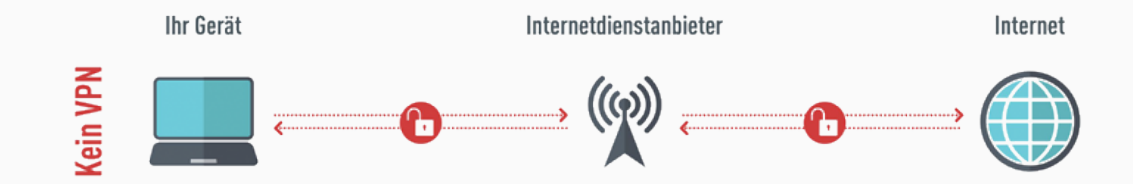

### **Wie sieht das aus?**

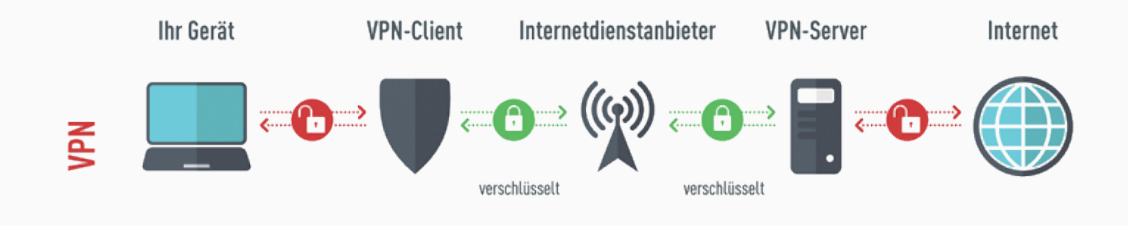

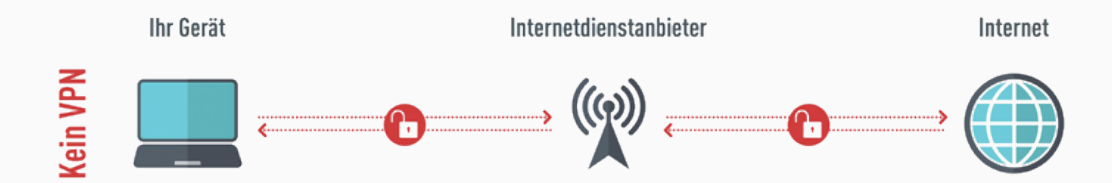

### **CIP-Pool**

### **Es gibt verschiedene CIP-Pools:**

- Mathematikon Bibliothek (INF 205)
- Universitätbibliothek in der Altstadt
- Universitätsrechenzentrum (INF 293)
- Kichhoff Institut für Physik (INF 227)

# **Das LSF**

## **Das LSF — Lehre, Studium und Forschung**

https://lsf.uni-heidelberg.de

- Veranstaltungssuche
- Studienbescheinigung
- Rückmeldung
- Bafög-Daten
- Noten
- Stundenplan

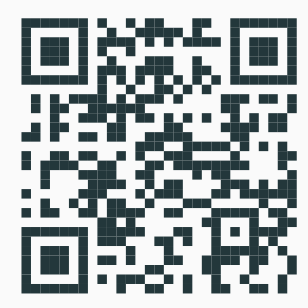

# Eine Tour durch das LSF findet ihr im hochgeladenen Vortragsvideo!

# **Das MÜSLI**

# **MÜSLI — Mathematisches Übungsgruppen- und Scheinlisten-Interface**

https://muesli.mathi.uni-heidelberg.de/

- Eintragung in Übungsgruppen
- Einsehen von Zettelpunkten
- E-Mail-Adressen der Tutor\*innen
- Klausuranmeldung
- Noten

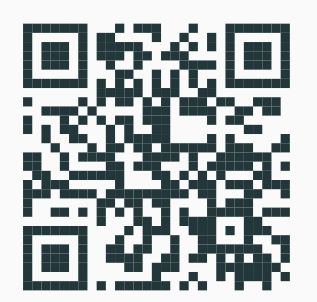

# Eine Tour durch das MÜSLIi findet ihr im hochgeladenen Vortragsvideo!

# **Unibibliothek**

Welche Bibliotheken gibt es an der Uni?

- **Institutsbibliotheken**
	- Fachspezifisch
	- Normalerweise nur Präsenzbibliotheken, d.h. keine Ausleihe möglich
	- Mathe-Info-Bib befindet sich im EG des Mathematikons
- **Zentralbibliotheken**
	- Nicht fachspezifisch
	- Hauptbibliothek in der Altstadt (Plöck 107-109, Ausleihe im EG)
	- Zweigstelle im Neuenheimer Feld (Im Neuenheimer Feld 368, Ausleihe im 3.OG)

### **Unibibliothek**

#### Beachtet

- **Bibliotheksangebot nutzen**
	- $\blacksquare$  Studierendenausweis  $=$  Nutzerausweis
	- Um alle Angebote nutzen zu können, müsst ihr euren Ausweis freischalten www.ub.uni-heidelberg.de/service/anmeldung.html
- **Schließfächer**
	- Zentralbibliotheken: Ihr braucht eine Zwei-Euro-Münze
	- Mathe-Info-Bib: Es gibt Schließfächer mit Zahlencodes oder Schlüsseln; Schließfachschüssel erhaltet ihr bei der Bibliotheksaufsicht gegen ein Pfand (z.B. Ausweis)

### **Unibibliothek**

Was bieten euch Bibliotheken?

- **Lernort:** allein oder zusammen (Gruppenarbeitsräume reservieren: https:// www.ub.uni-heidelberg.de/service/gruppenarbeitsraeume.html)
- **Literatur**
	- Finden, nutzen, ausleihen und downloaden
	- Mehr Literatur über Datenbanken finden
	- Fernleihe
	- Teilweise Zugriff auf Online-Angebot von Zeitschriften
- Weitere Informationen (z.B. Führungen und Kurse) www.ub.uni-heidelberg.de/schulung/Welcome.html

## **Unibiliothek — HEIDI**

Bibliothekskatolog HEIDI

- https://katalog.ub.uni-heidelberg.de
- Medien finden und ihren Standort in Erfahrung bringen oder downloaden

# Eine Tour durch HEIDI findet ihr im hochgeladenen Vortragsvideo!

# Gibt es Fragen?

Meldet euch einfach oder schreibt eure Frage(n) in den Chat

EDV-Vortrag mit Johanna & Chris